## SMITH RAPPORT TP MATH BTS ABM1

## SITE ALGORITHME :

- • [https://alainbusser.github.io/Sofus/Sofus\\_fr.html](https://alainbusser.github.io/Sofus/Sofus_fr.html)
- <https://alainbusser.github.io/alcoffeethmique/alcoffeethmique.html>

## **SOFUS**

## **Algo 1 : Résultats :**

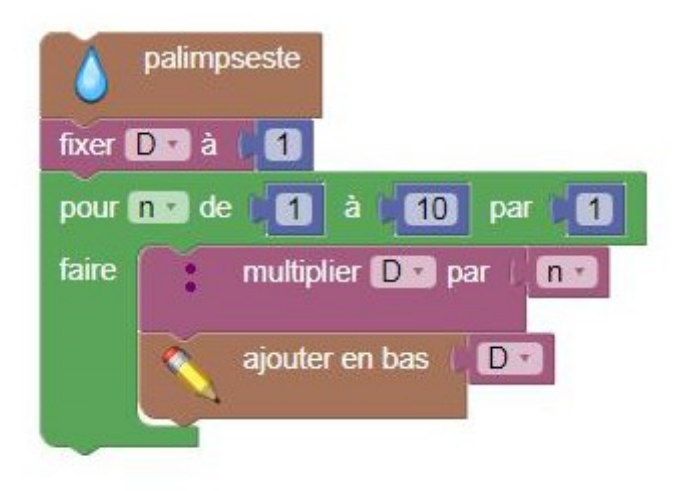

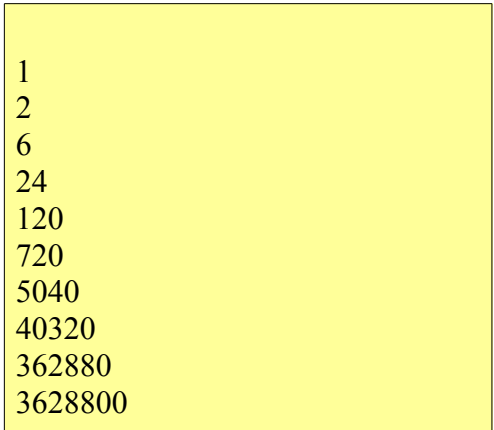

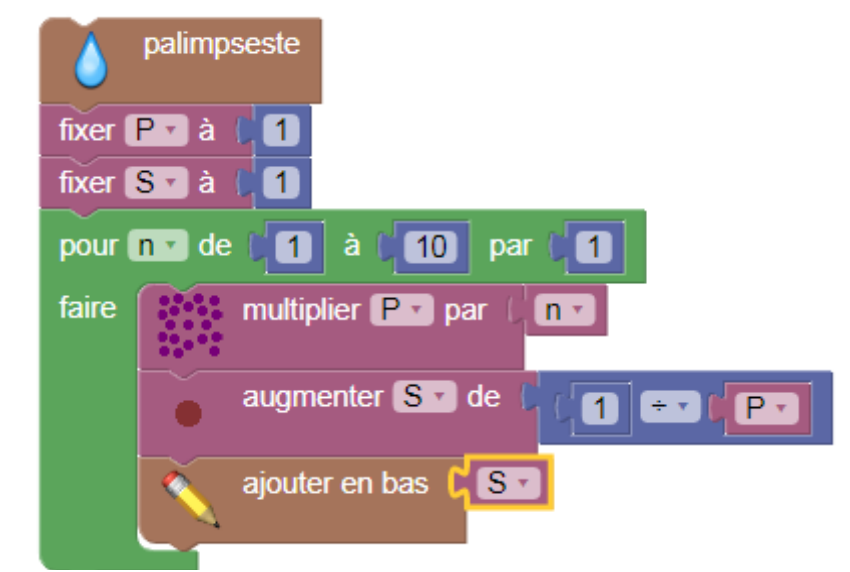

## **Algo 2 : Résultats :**

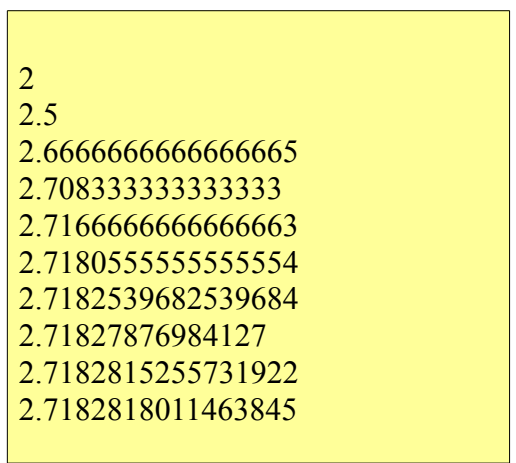

# Alison

## **COFFEE SCRIPT Algo 3 : Résultats :**

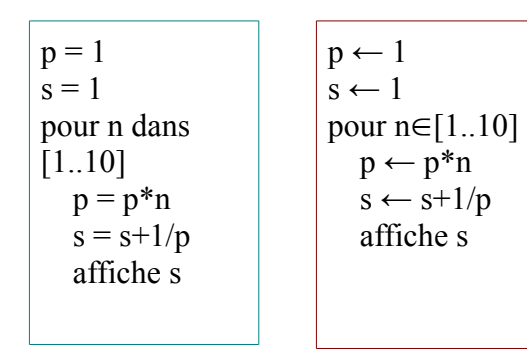

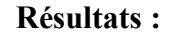

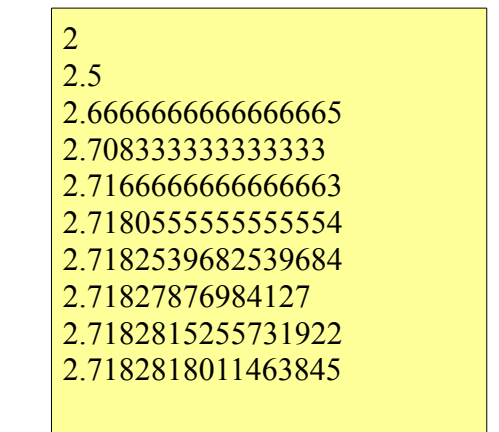

## **Pour obtenir une courbe :**

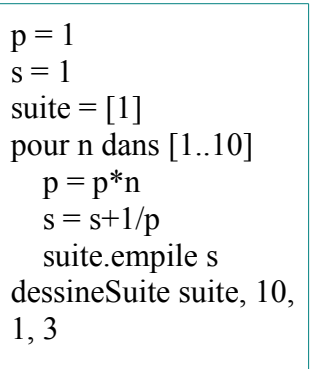

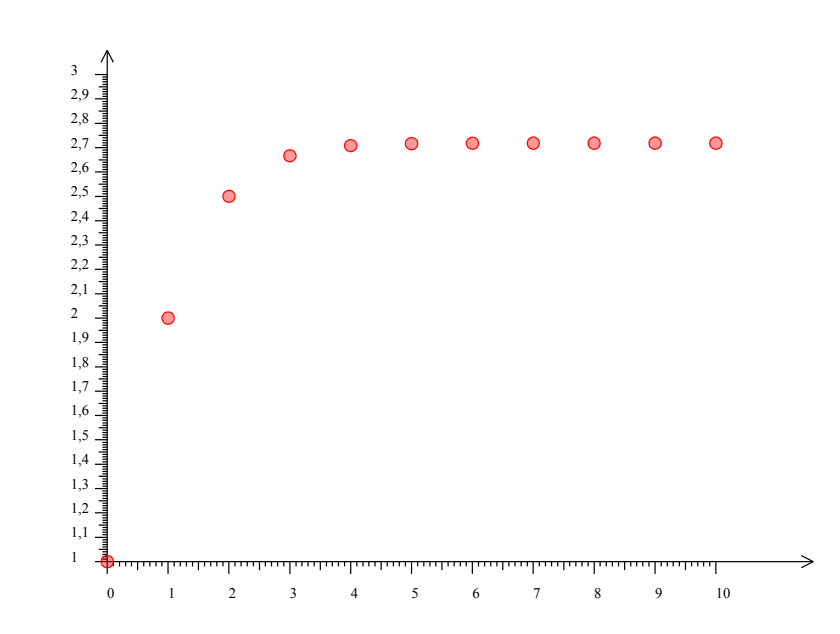